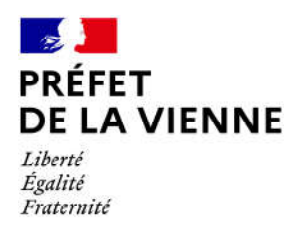

# Démarche en ligne – Permis de conduire Fabrication d'un nouveau permis - invalidation ou annulation  $\rightarrow$  réussite à l'examen

### Dans quel cas?

Annulation administrative (invalidation) du permis pour solde nul ou annulation judiciaire.

### Démarches à réaliser

- Connectez-vous sur le site « ants.gouv.fr »
- Créez votre compte personnel ou connectez-vous avec la connexion France Connect :  $\Rightarrow$ Impôts : N°fiscal et mot de passe ; Ameli : N°sécurité sociale et mot de passe ;...
- Cliquez sur « Nouvelle demande » à droite de l'écran
- Vous devez sélectionner la rubrique « Permis de conduire »
- Cliquez sur « Demander la fabrication de votre permis de conduire »
- puis sur « Invalidation ou annulation du permis de conduire »
- enfin « demande d'édition d'un titre suite à réussite à l'examen »
- Commencez votre démarche

## Pièces justificatives

ŒPièce d'identité en cours de validité recto/verso (CNI, titre de séjour ou passeport)

Justificatif de domicile de moins de 6 mois (facture eau, gaz, électricité, impôts, téléphone)

(si vous êtes hébergé ou si le justificatif de domicile n'est pas à votre nom, il faut fournir une attestation d'hébergement ainsi qu'une photocopie de la pièce d'identité recto/verso de l'hébergeant)

**OLettre référence 48SI (Invalidation administrative) ou jugement (annulation judiciaire)** 

Avis médical délivré par un médecin agréé (si infraction à la vitesse) ou par la commission médicale (si au moins une infraction pour alcoolémie ou stupéfiant)

Résultats des tests psychotechniques et des bilans médicaux le cas échéant

O Une photo d'identité numérique ou au format papier (dans ce cas de figure, vous devrez télécharger, imprimer et envoyer le formulaire de dépôt photo-signature à l'adresse inscrite sur ce dernier)

**O** Certificat d'Examen au Permis de Conduire (CEPC).

#### Informations diverses :

- L'invalidation pour solde nul est une mesure administrative conduisant au retrait définitif du permis de conduire et de toutes les catégories détenues (hors permis AM). Elle résulte de la perte de la totalité des points.
- L'annulation judiciaire est une décision judiciaire prononcée en cas d'infractions graves au code de la route.

Si l'annulation est supérieure à 1 an : Vous devez repasser les épreuves du code et de la conduite

Si l'annulation est inférieure à 1 an :

- Permis obtenu depuis moins de 3 ans : code + conduite
- Permis obtenu depuis plus de 3 ans : uniquement le code (si vous effectuez vos démarches dans les 9 mois à partir de la fin de la période d'annulation du permis)
- Si votre permis a été annulé pour solde de points nul ou sur décision judiciaire et que vous souhaitez repasser les épreuves du permis de conduire, vous devez effectuer des tests psychotechniques.

- La liste des centres agréés est disponible sur le site internet de la Préfecture :

www.vienne.gouv.fr

- Les tests doivent être effectués avant la visite médicale et sont valables 6 mois.

- Dans les cas d'infractions constatées pour alcoolémie et/ou stupéfiants des bilans sanguins et/ou urinaires doivent être faits 10 jours avant la visite médicale.
	- Alcoolémie : Bilan sanguin
	- Stupéfiants : Bilan urinaire

(Les ordonnances sont téléchargeables sur le module de prise de rendez-vous en ligne de la commission médicale).

• Deux types de visite médicale suivant l'infraction relevée :

- Visite par un médecin agréé (infraction pour excès de vitesse uniquement) : La liste des médecins agréés du département est disponible sur le site de la Préfecture de la Vienne (www.vienne.gouv.fr). Coût de la visite = 36€

Nota : Si votre médecin traitant figure sur la liste, vous ne pouvez pas le consulter pour obtenir votre certificat d'aptitude.

- Visite auprès de la commission médicale au permis de conduire (dans le cas où une infraction pour alcoolémie et/ou usage de stupéfiants a été relevée) :

Prise de rendez-vous à effectuer sur le site internet de la Préfecture (www.vienne.gouv.fr) rubrique « Prendre un rendez-vous »). Coût de la visite = 50€ (paiement uniquement par chèque ou espèces).

Dans les deux cas, vous devez vous présenter à la visite muni :

- du CERFA n°14880\*02 (téléchargeable sur le site internet de la Préfecture)
- de la décision administrative (lettre référence 44) ou judiciaire (jugement)

- les résultats des analyses demandées (examens biologiques, tests psychotechniques) - le questionnaire médical (téléchargeable sur le site internet de la Préfecture) renseigné et signé

- une pièce d'identité en cours de validité (CNI, passeport, titre de séjour)

- 50 € (en espèces ou chèque) correspondant au montant des honoraires des médecins